# $\boxed{1}$  TREINAWEB

# **CONTEÚDO PROGRAMÁTICO**

XSLT Completo

Carga horária: 16 horas

TreinaWeb Tecnologia LTDA CNPJ: 06.156.637/0001-58 Av. Paulista, 1765 - Conj 71 e 72 São Paulo - SP

## **CONTEÚDO PROGRAMÁTICO**

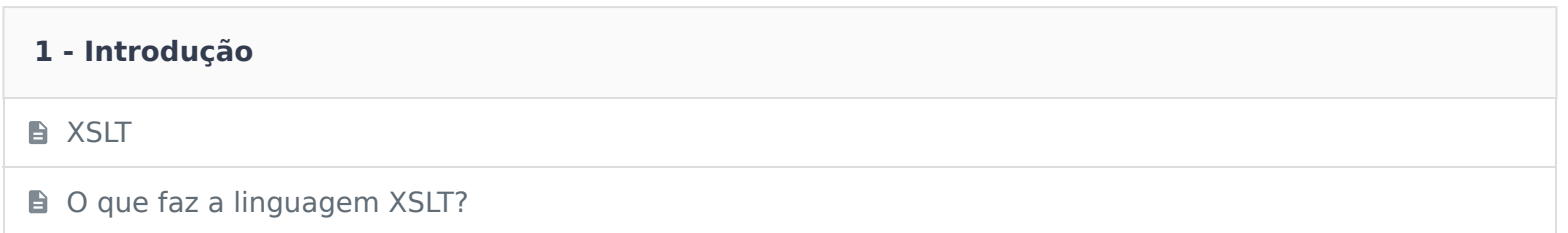

#### **2 - Preparação do ambiente**

**F** Ferramentas para trabalhar com XML

■ Usando o Visual Studio Code Duração: 00:06:56

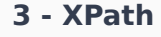

**Linguagem XPath** 

**■ Caminhos XPath** 

Selecionando Seções

**Atributos em XPath** 

- **Selecionando vários caminhos**
- XPath Location Paths (Caminhos de localização XPath)
- Selecionando elementos com o XPath Duração: 00:07:31

**E** Expressões no XPath

**Expressões do XPath 2.0 e 3.0** 

**Funções XPath** 

Utilizando expressões e funções do XPath Duração: 00:04:42

Constitutionário contra a constitutivamente de la constitución de la constitución de la constitución de la constitución de la constitución de la constitución de la constitución de la constitución de la constitución de la c

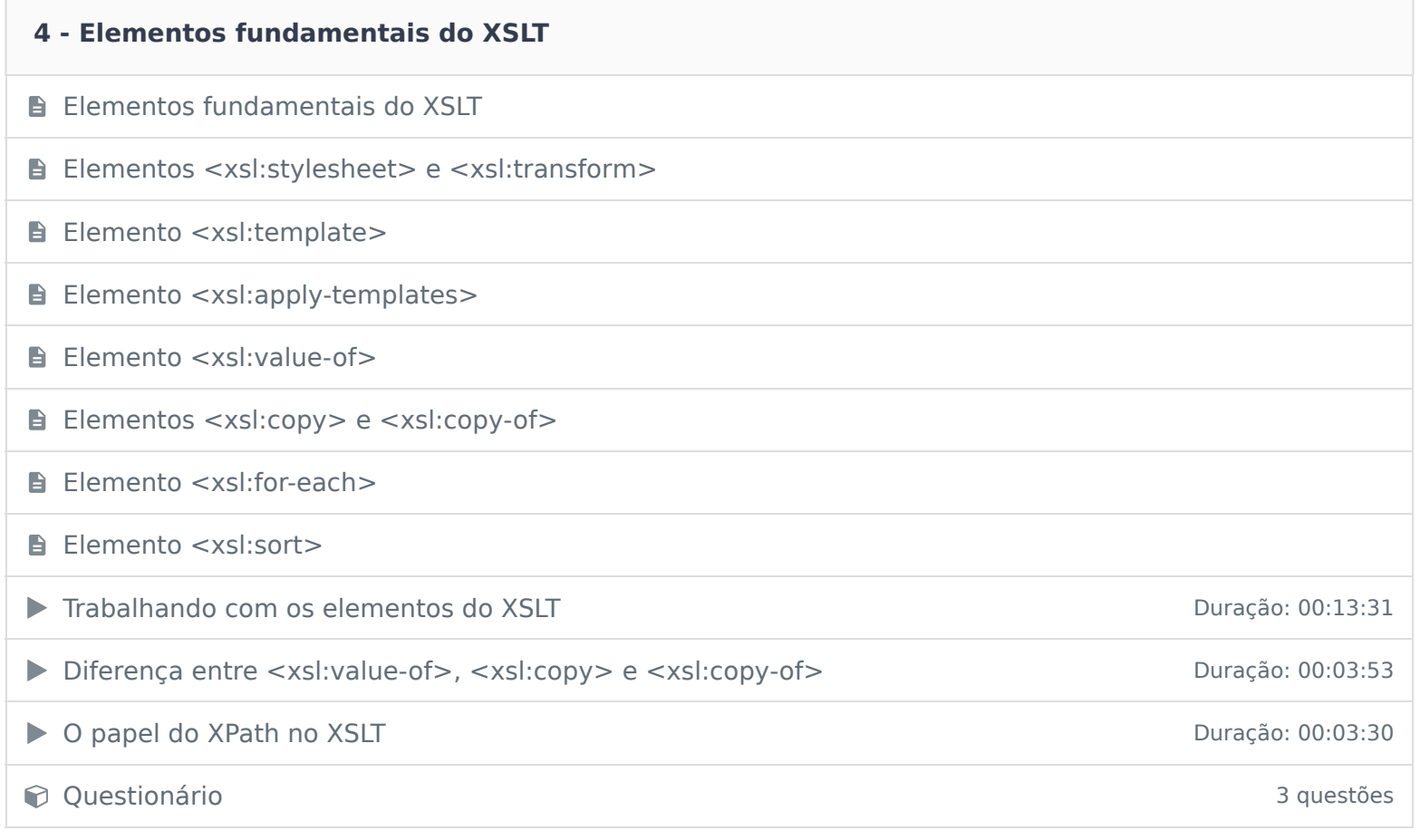

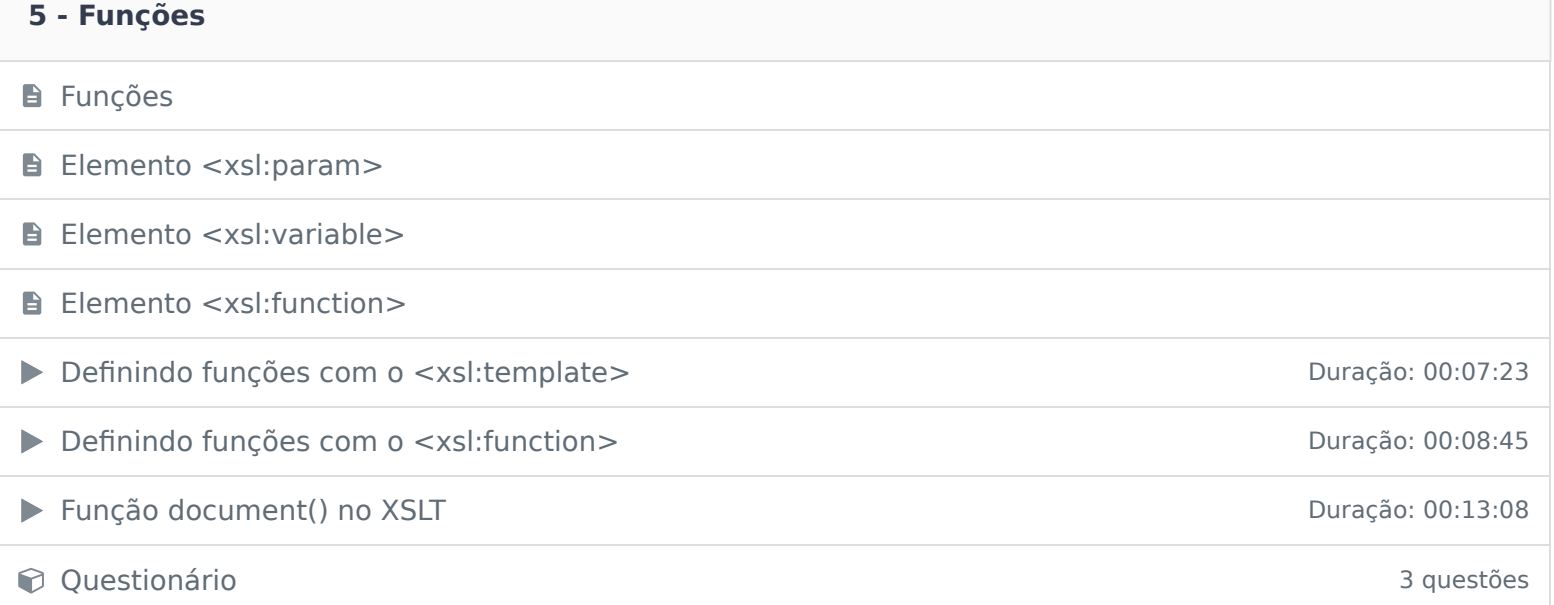

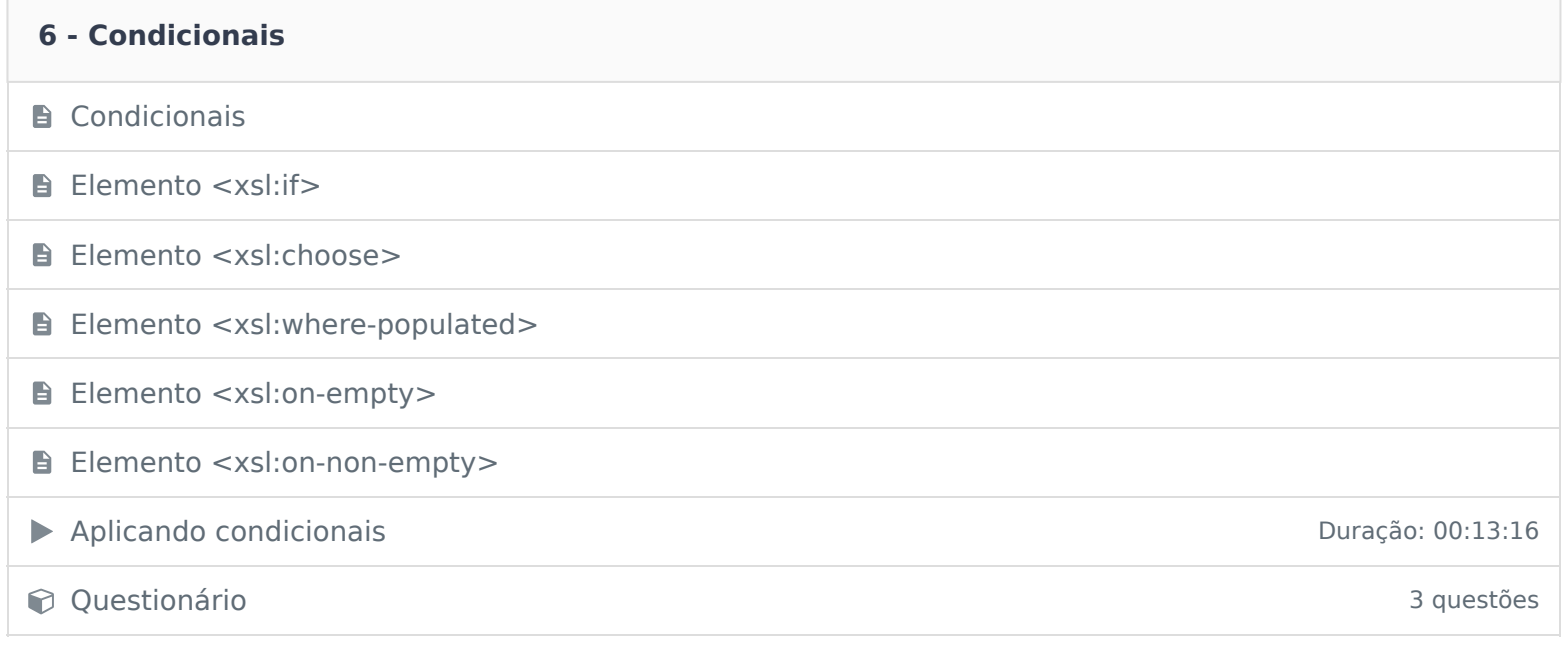

## **7 - Laços**

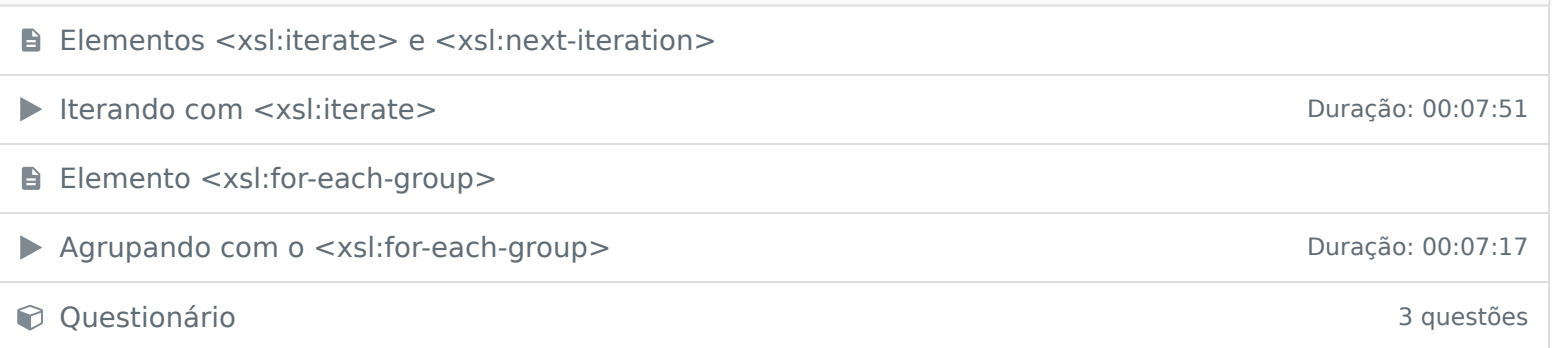

### **8 - Tratamento erros**

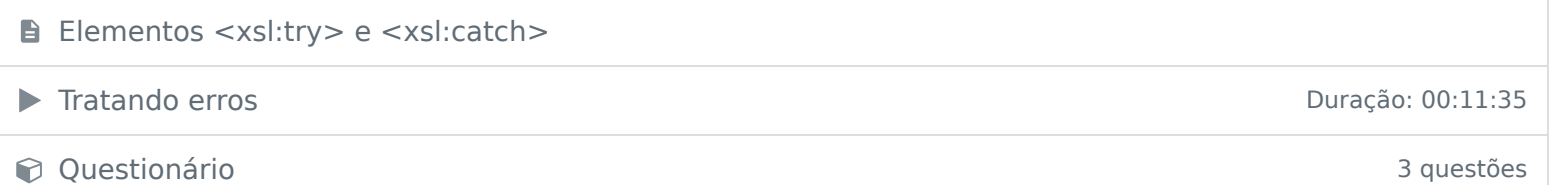

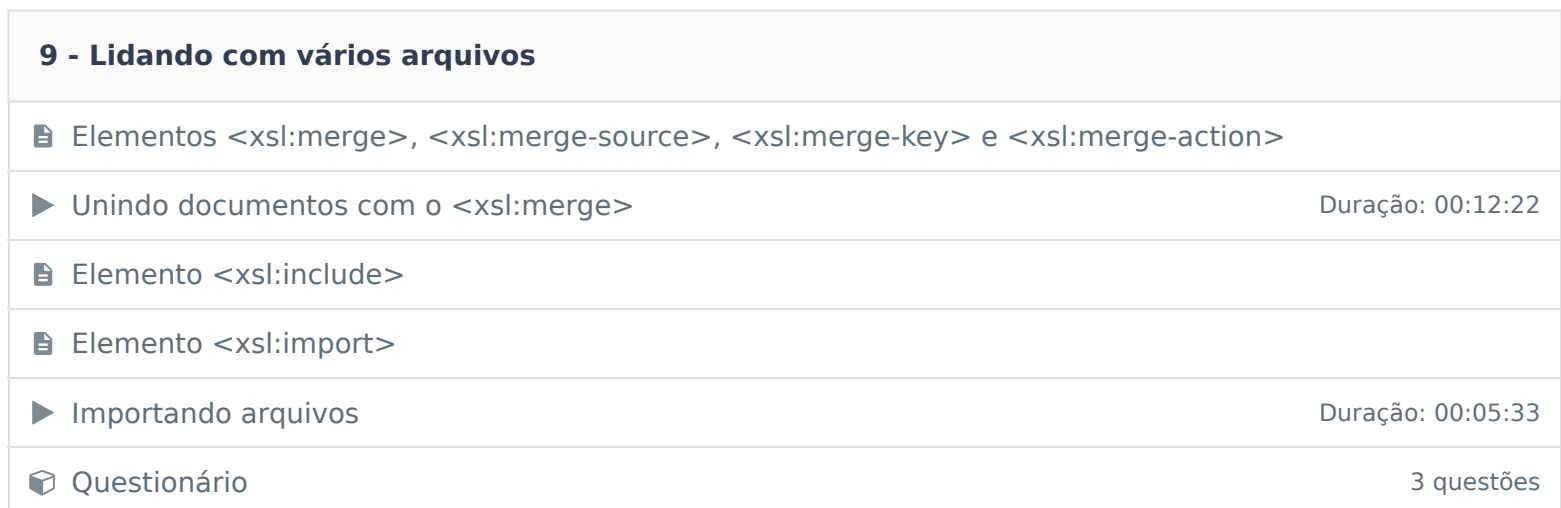

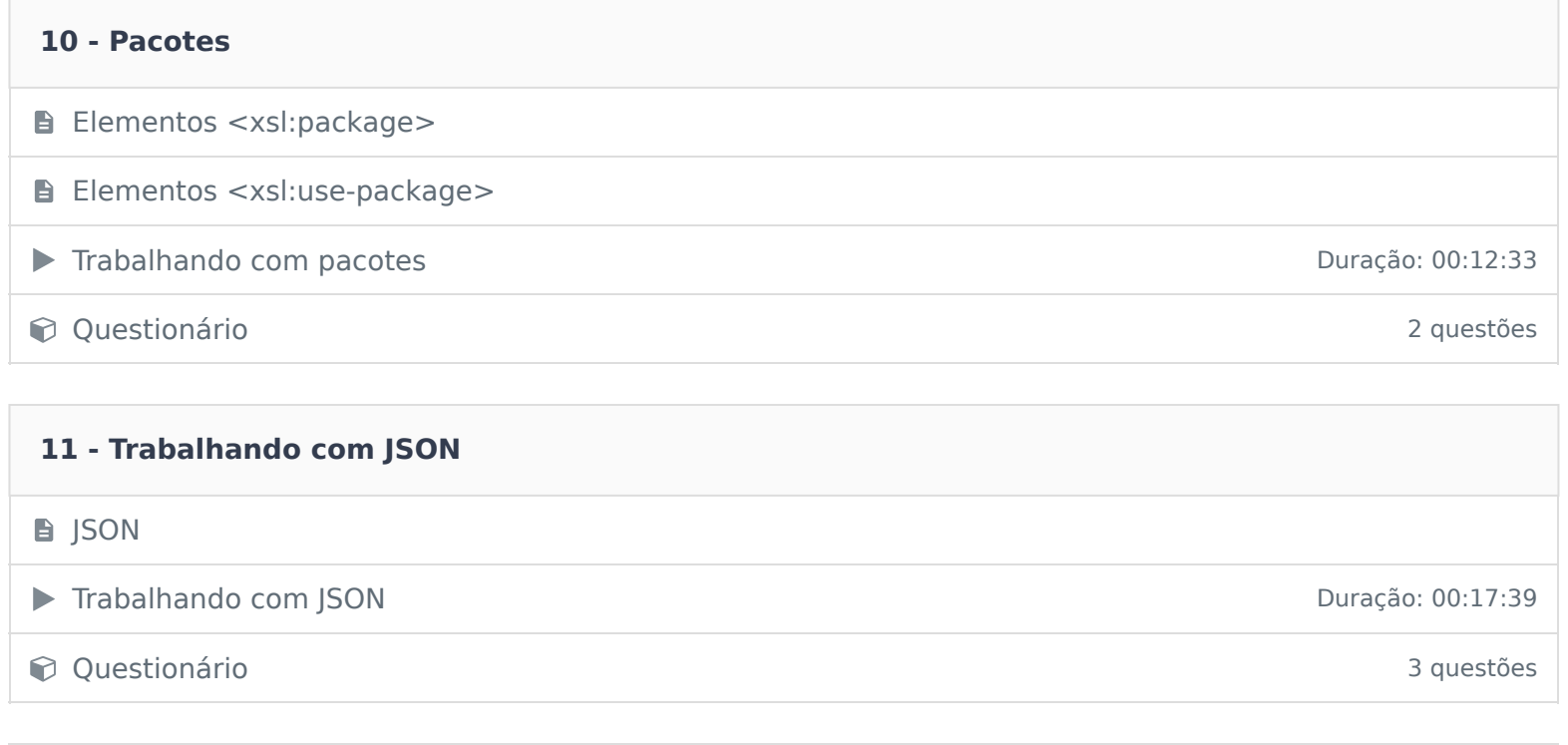

Ficou alguma dúvida em relação ao conteúdo programático? Envie-nos um e-mail **clicando aqui** .